# edulink ONE

## To Login

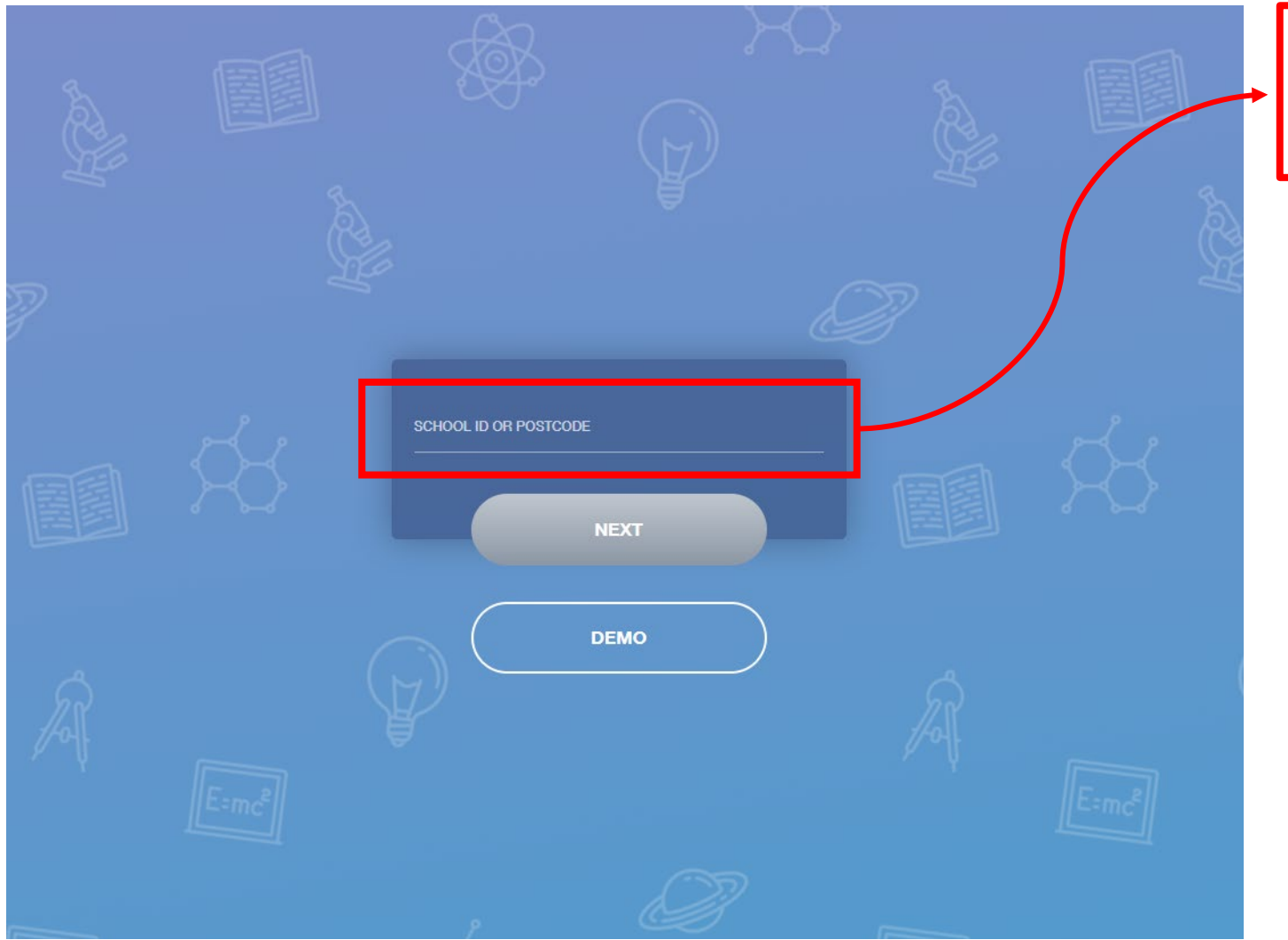

### Go to link: https://www3.edulinkone.com/#!/login

Type 'ernestbevin' for School ID

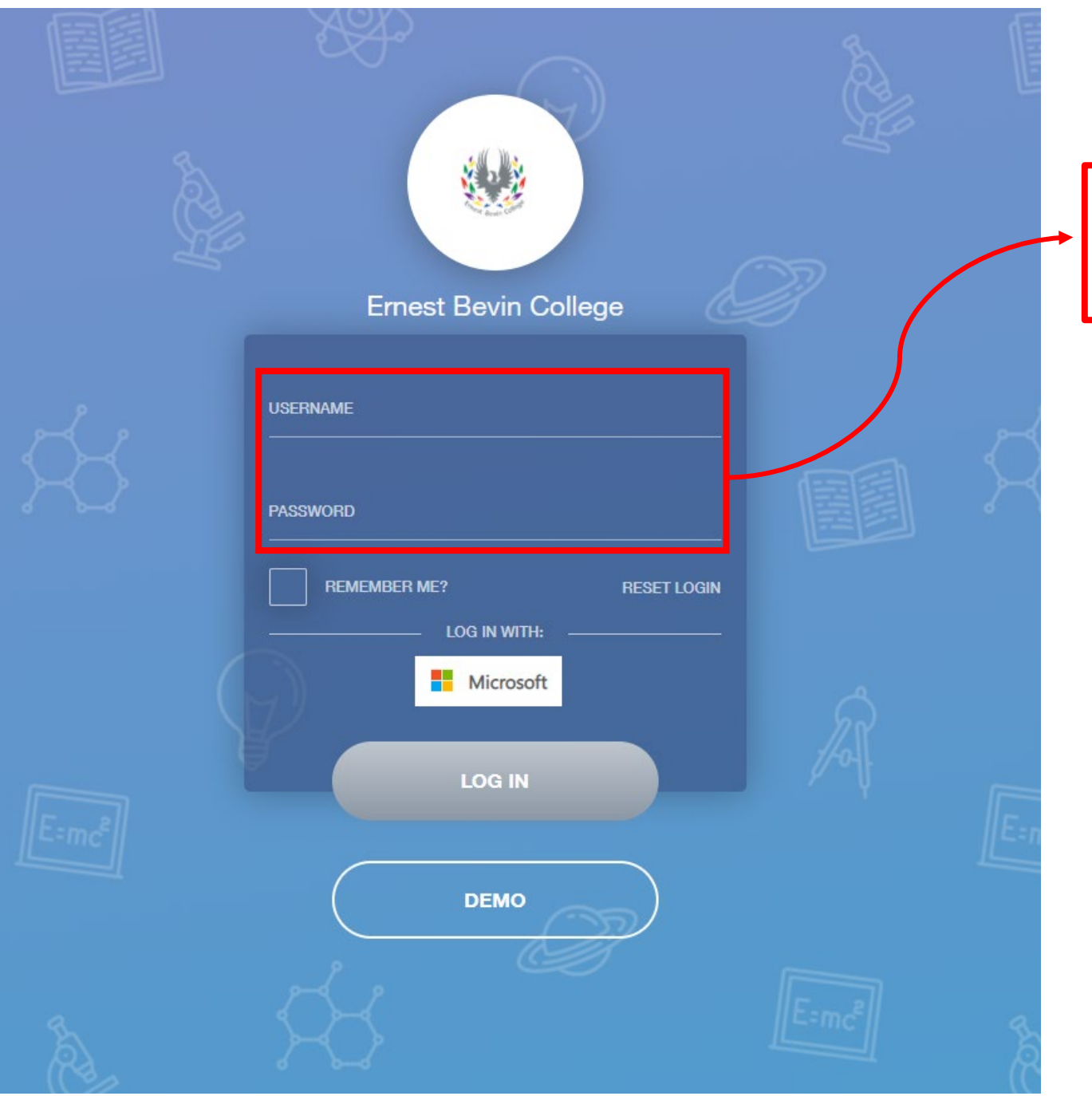

### Type in the username and password sent via email

#### Press 'Log In' button

### Main view

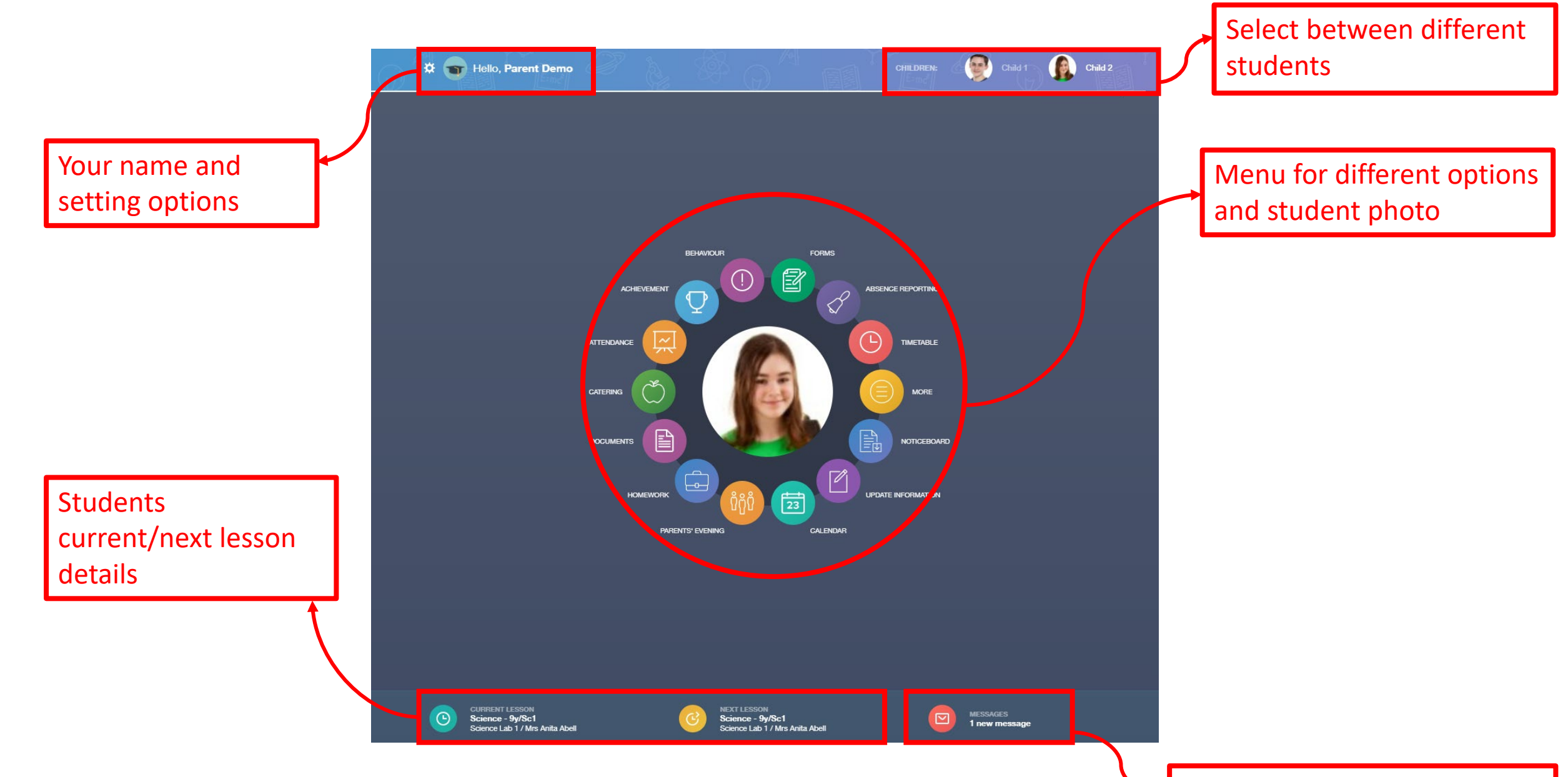

Messages from school

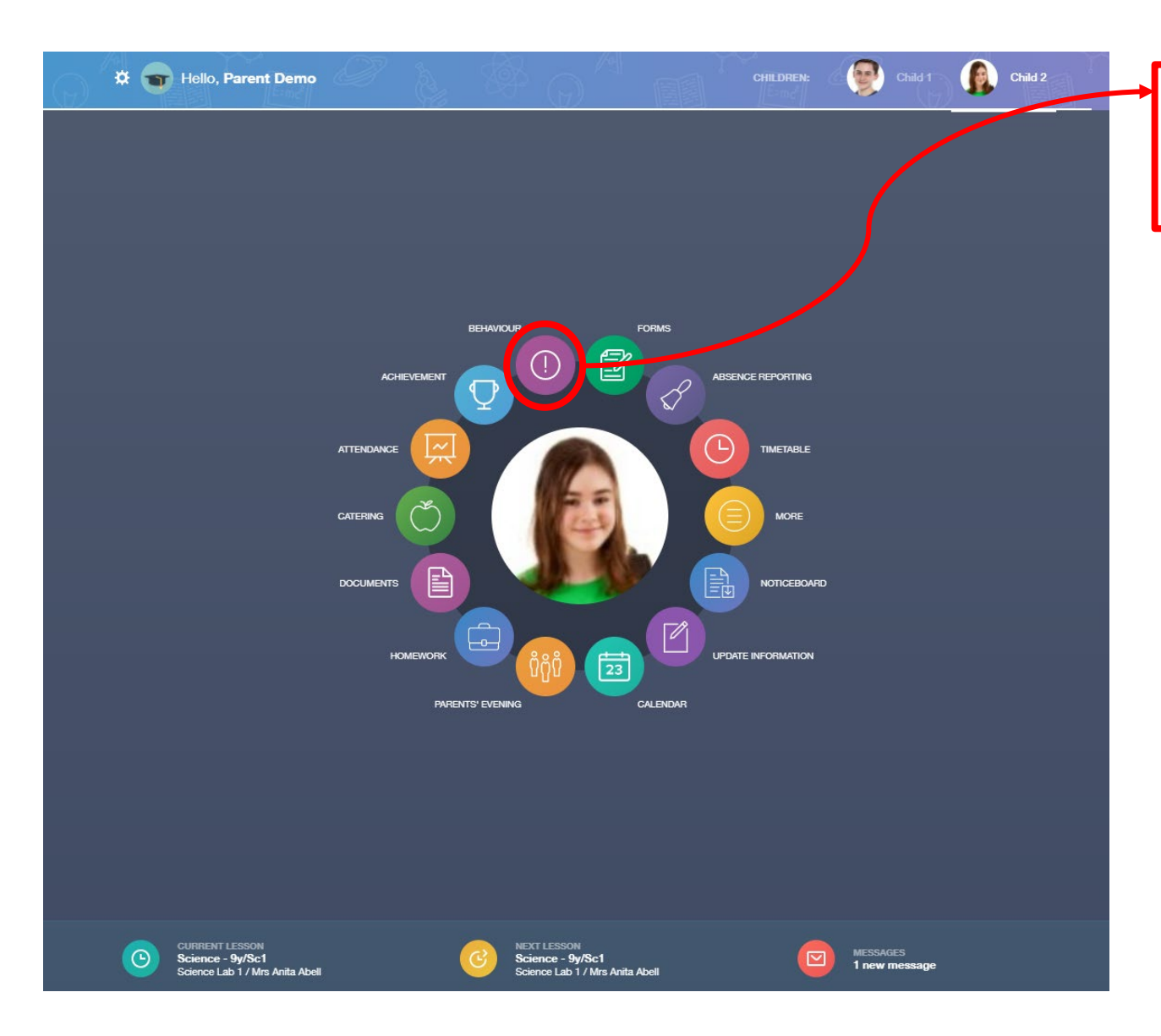

Clicking on a menu item will open it up so show more detail

#### Go back to menu

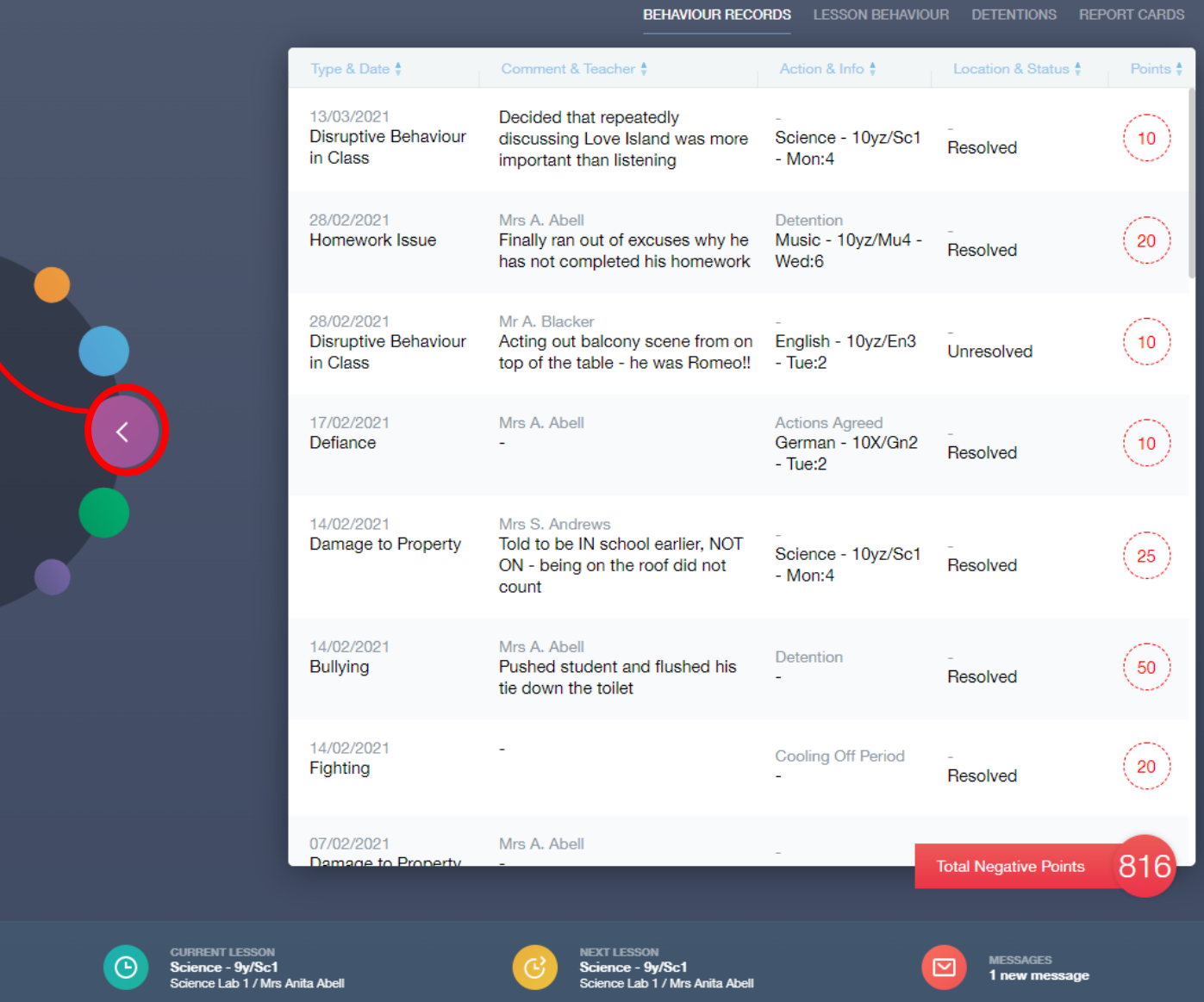

Menu title

#### ☆ Hello, Parent Demo

**BEHAVIOUR** 

# Messaging

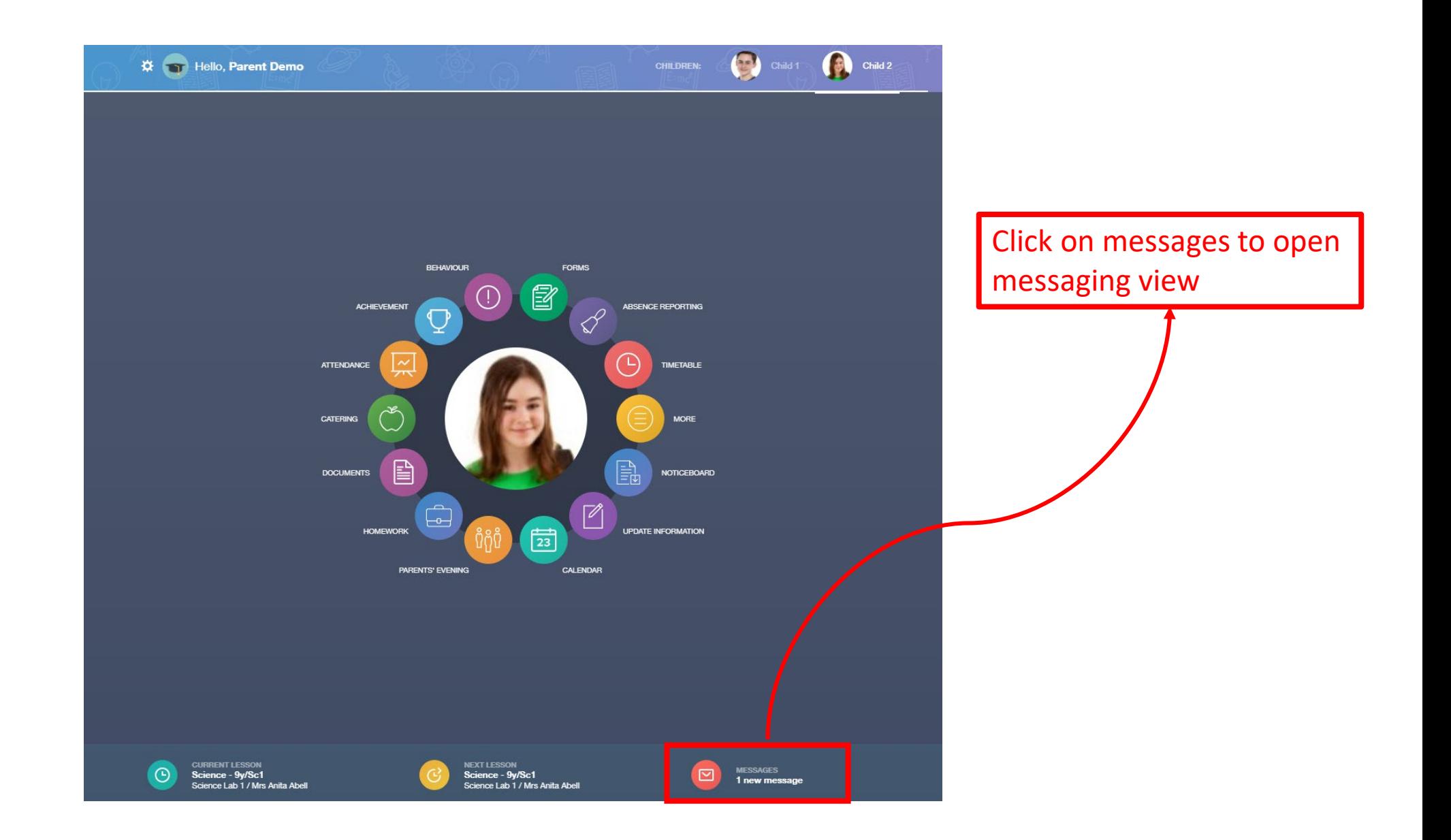

Inbox, all messages you have been sent by school

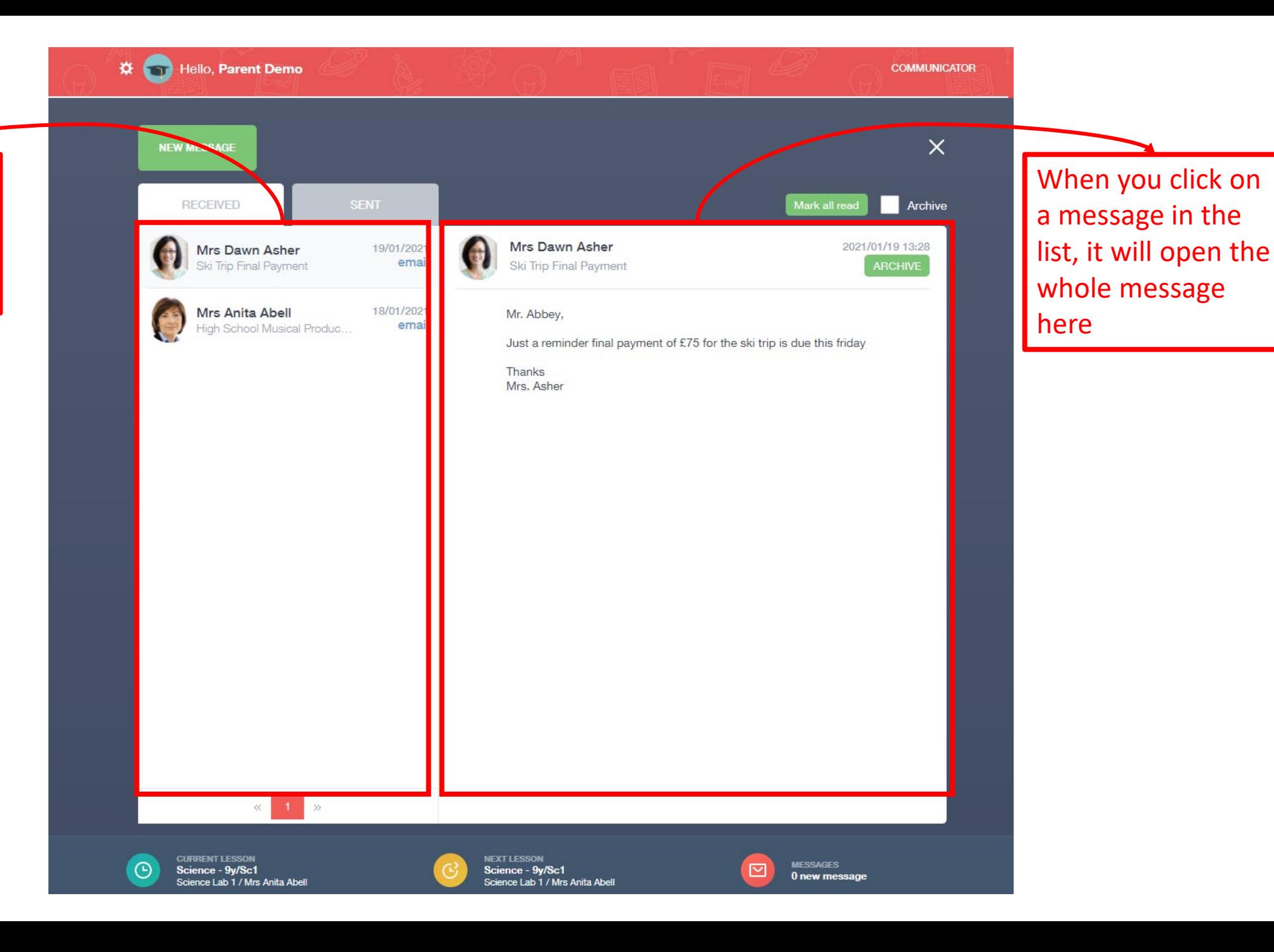

Switch between messages you have received or messages you have sent

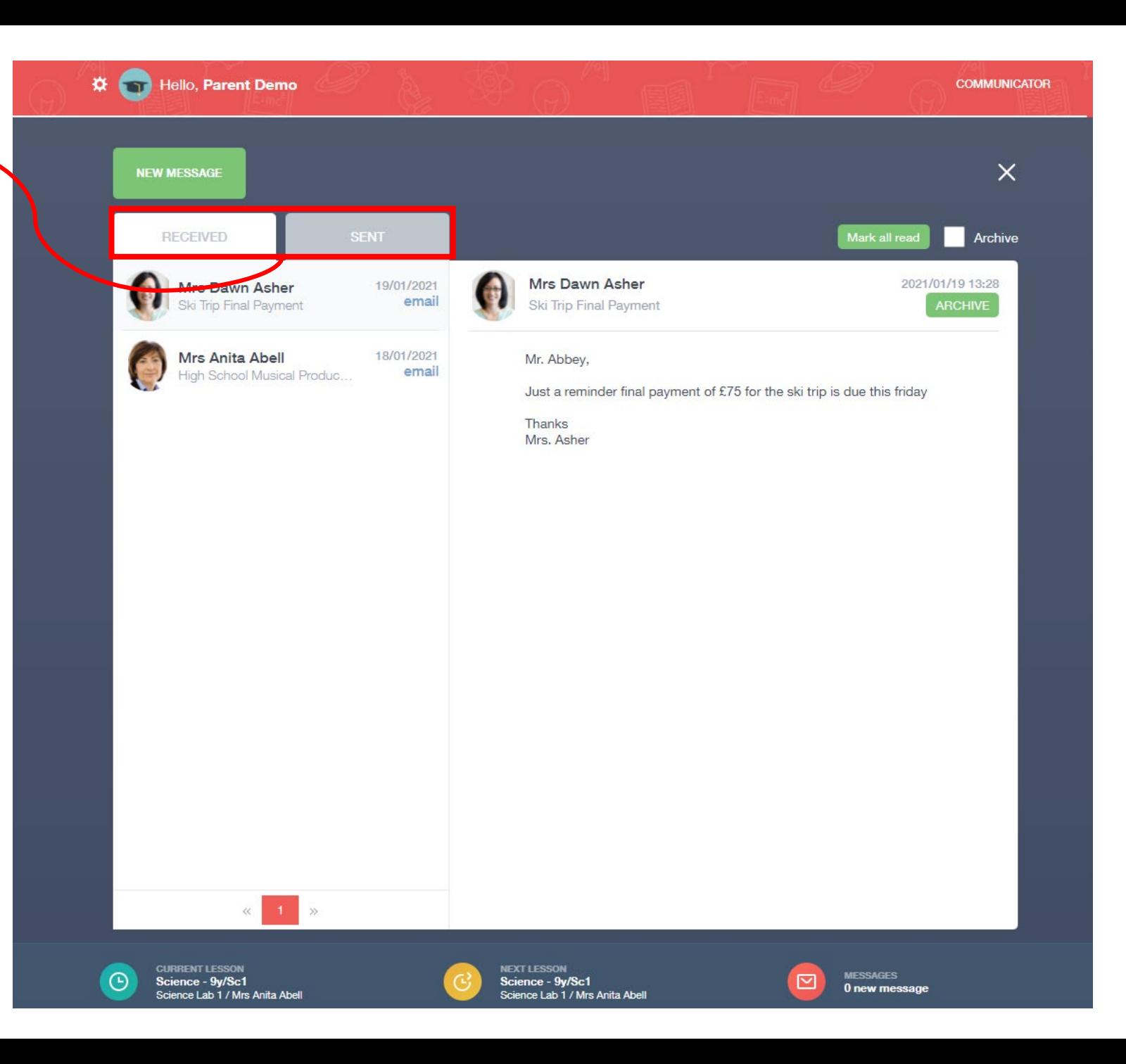

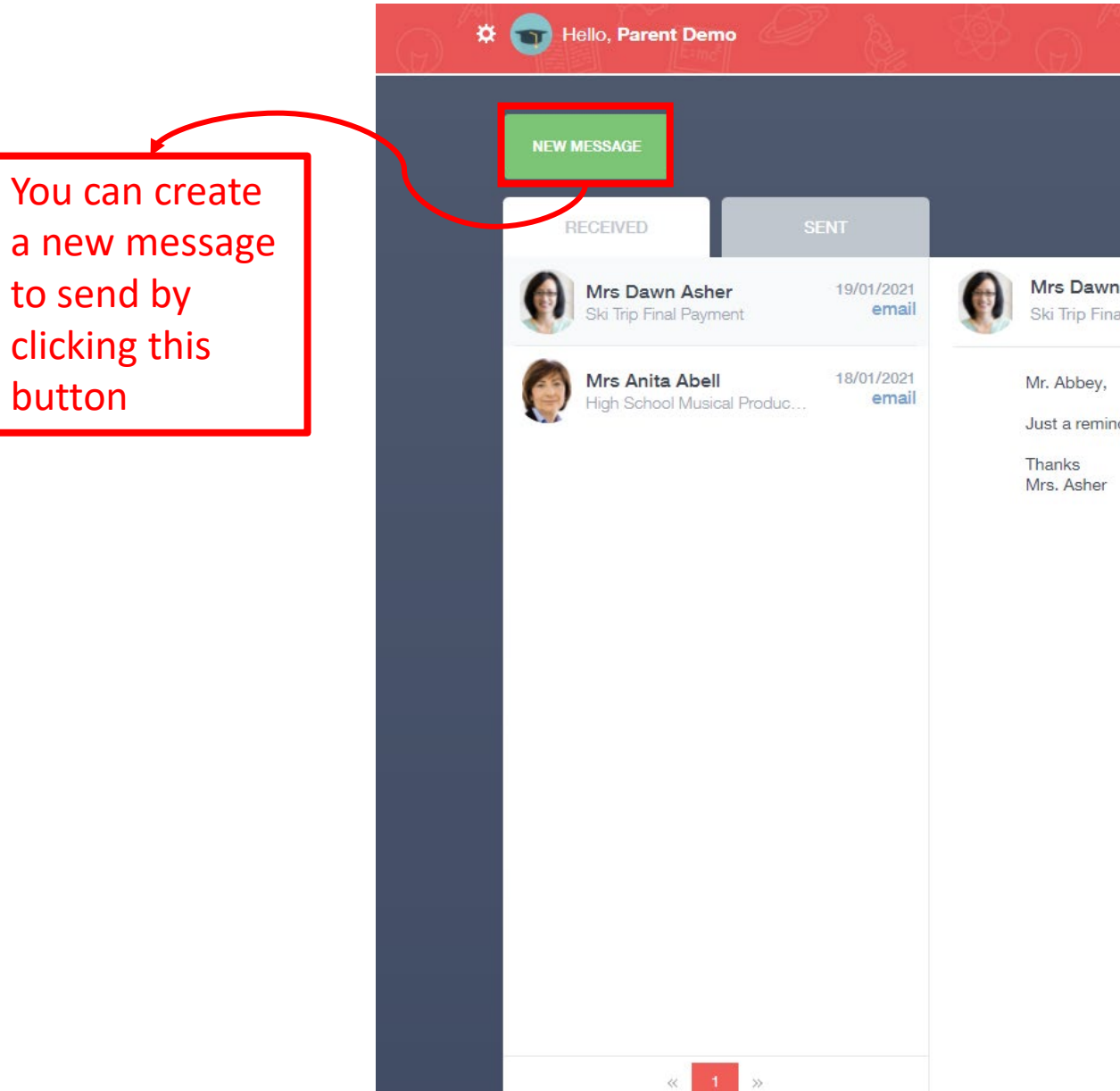

**CURRENT LESSON<br>Science - 9y/Sc1** 

Science Lab 1 / Mrs Anita Abell

⊕

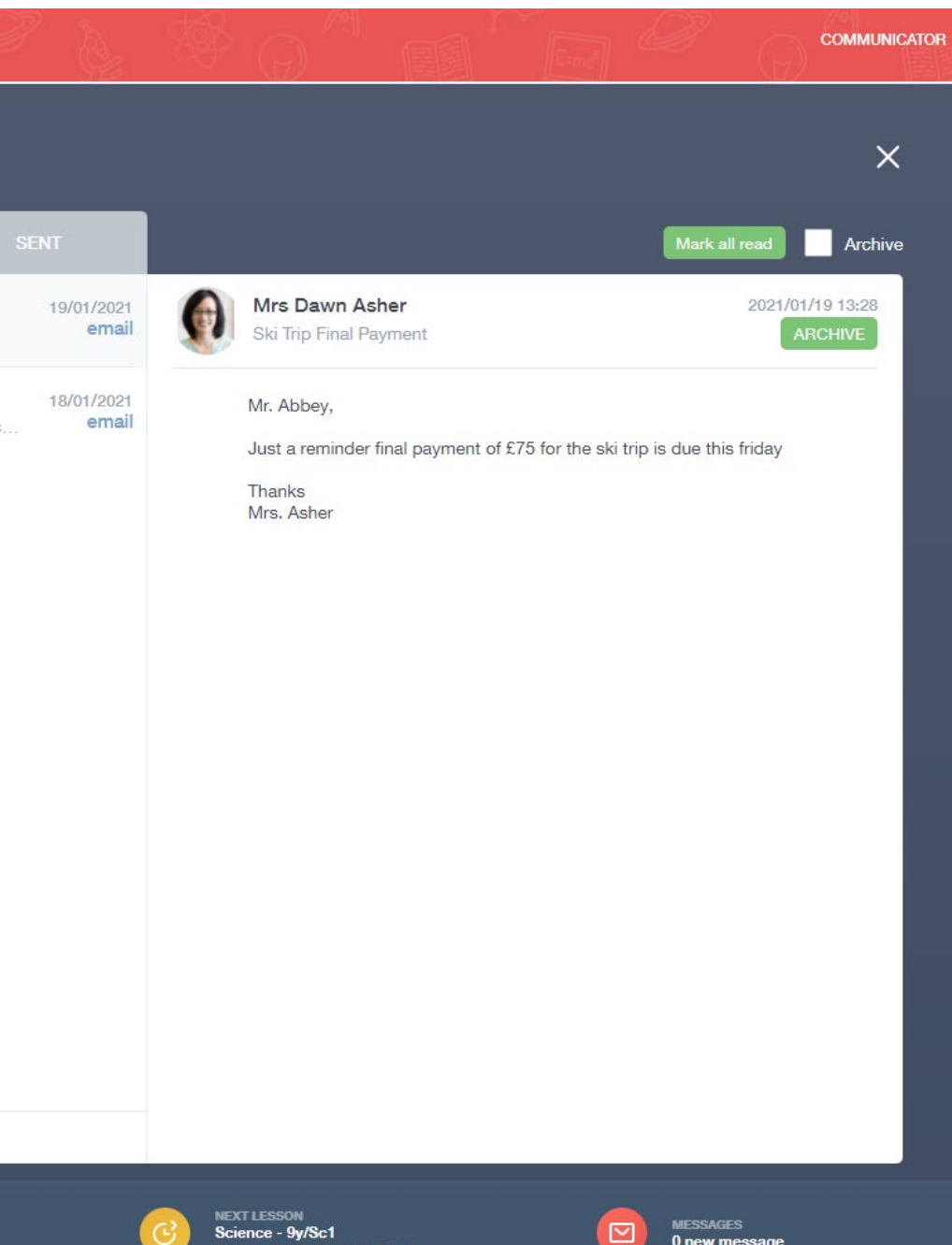

Science Lab 1 / Mrs Anita Abell

Select for which student you would like to send a message and then press next

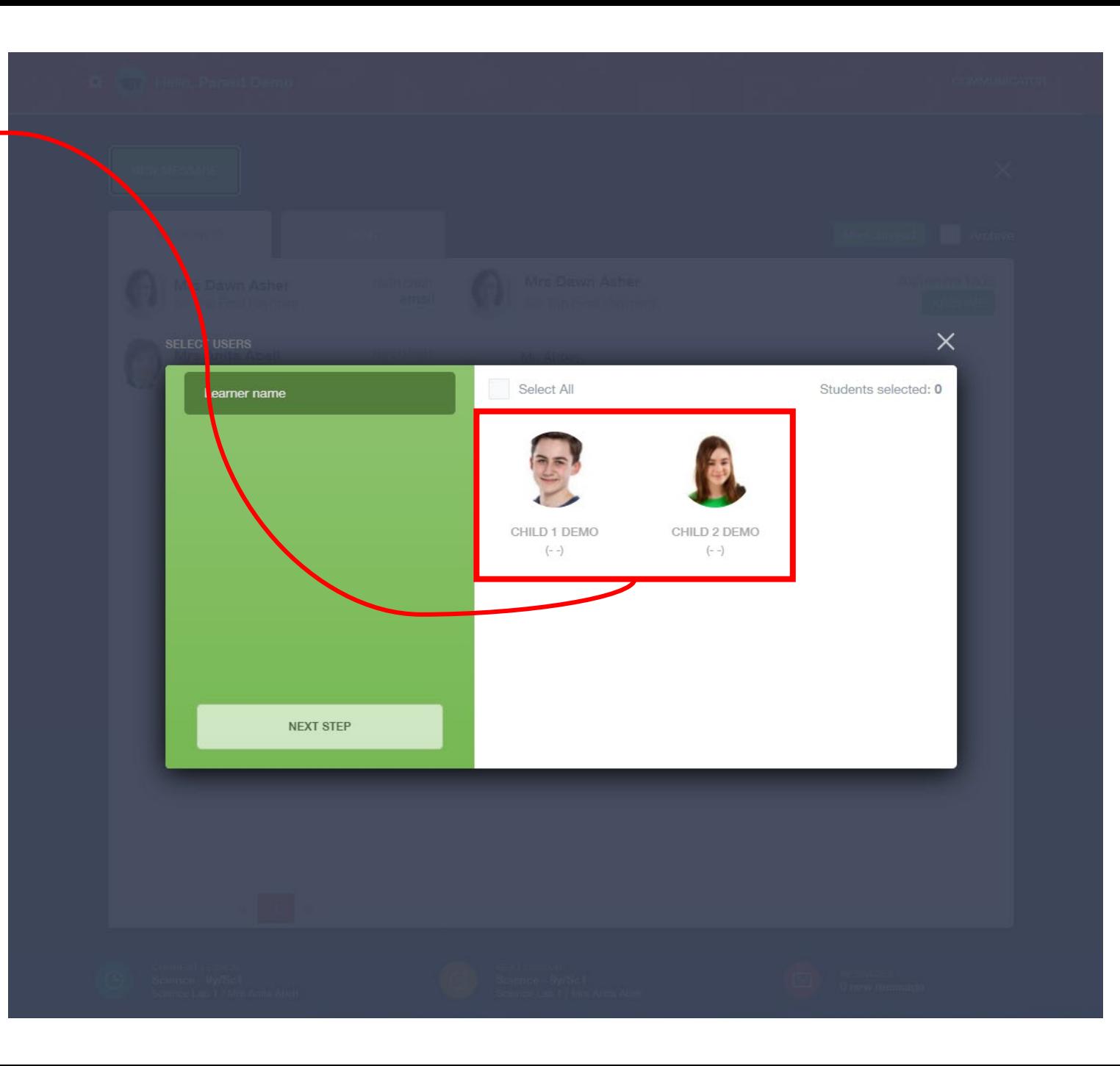

Select who you would like to message

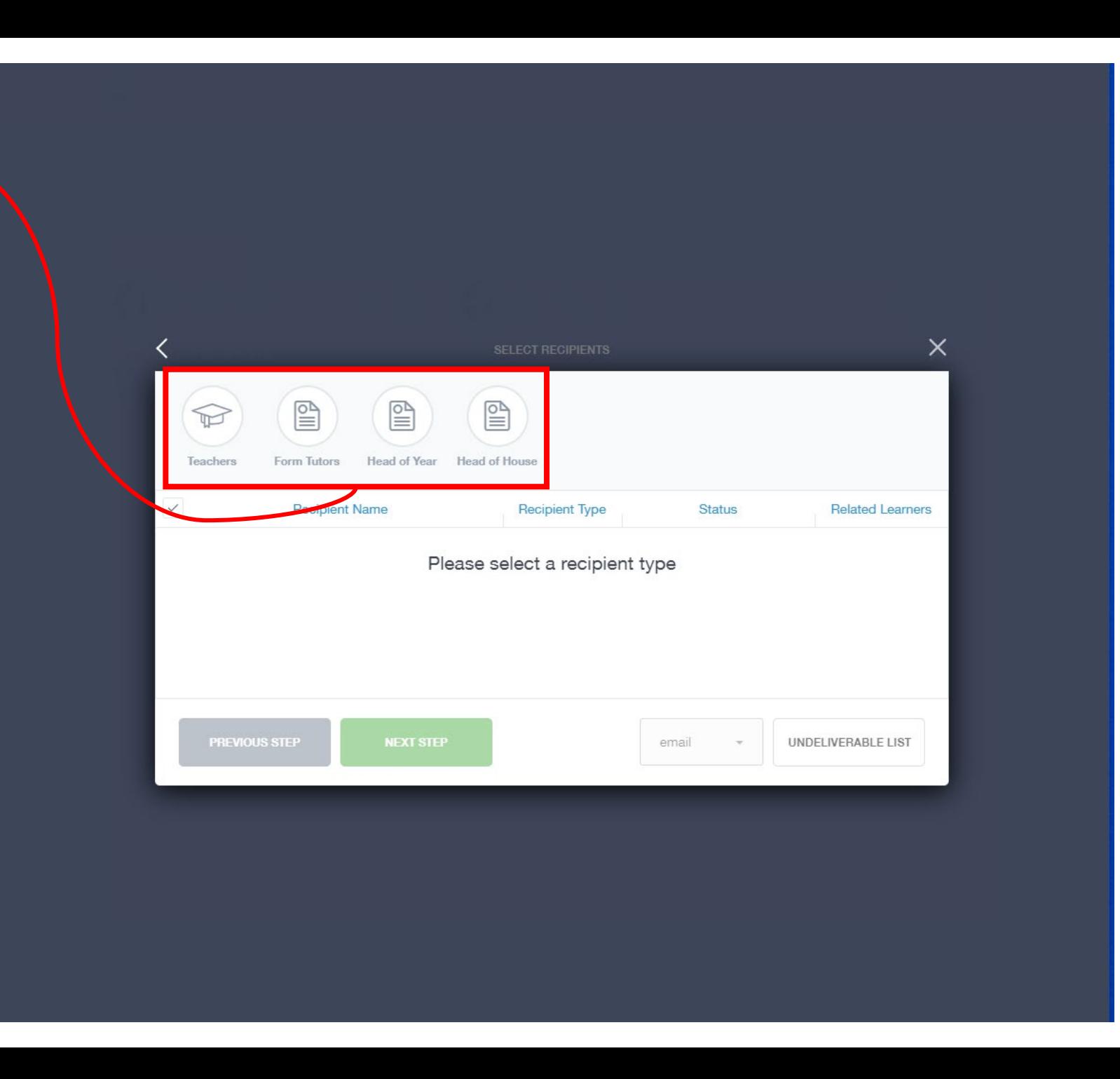

Select the individual teachers from the list and then press next step

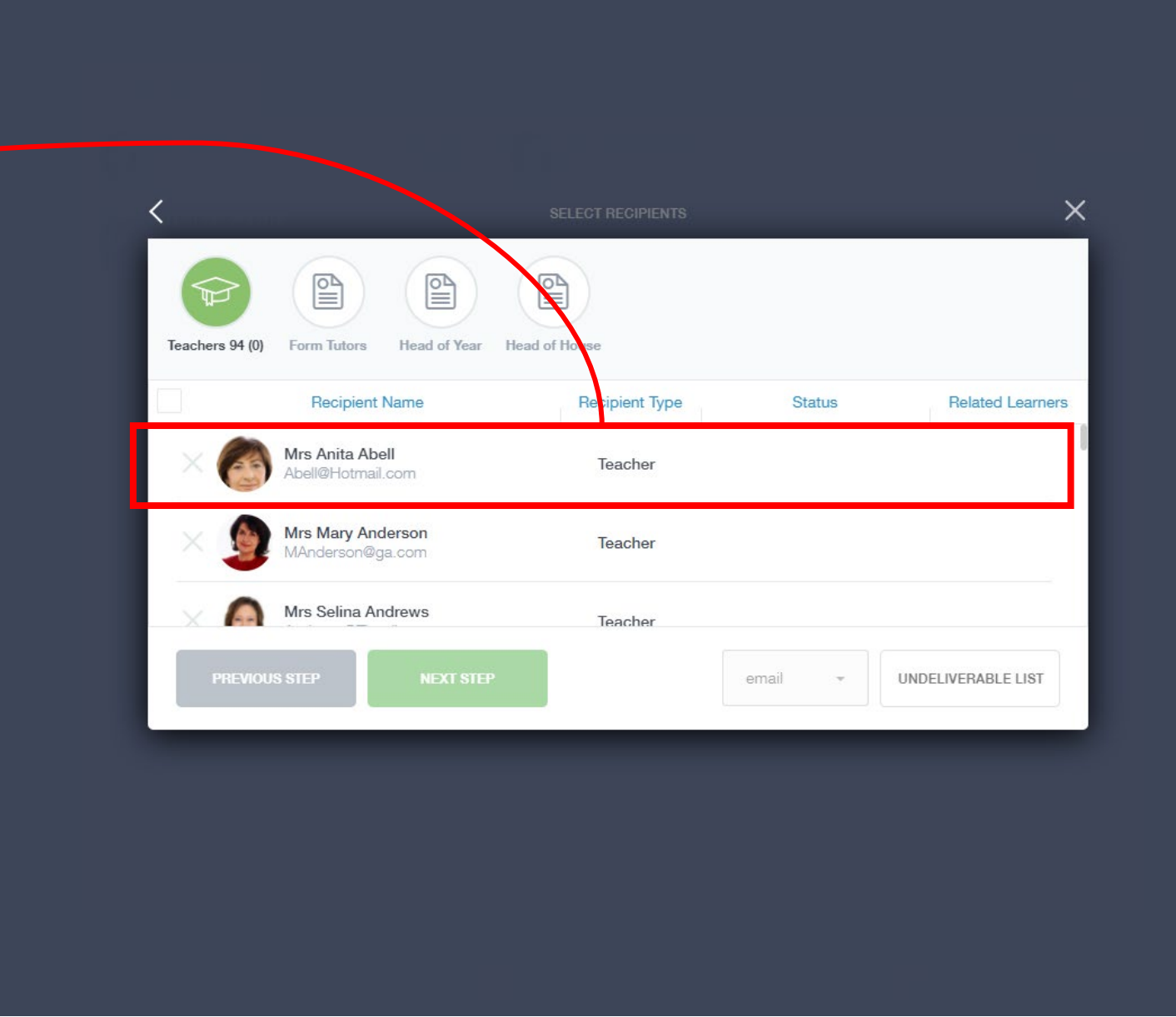

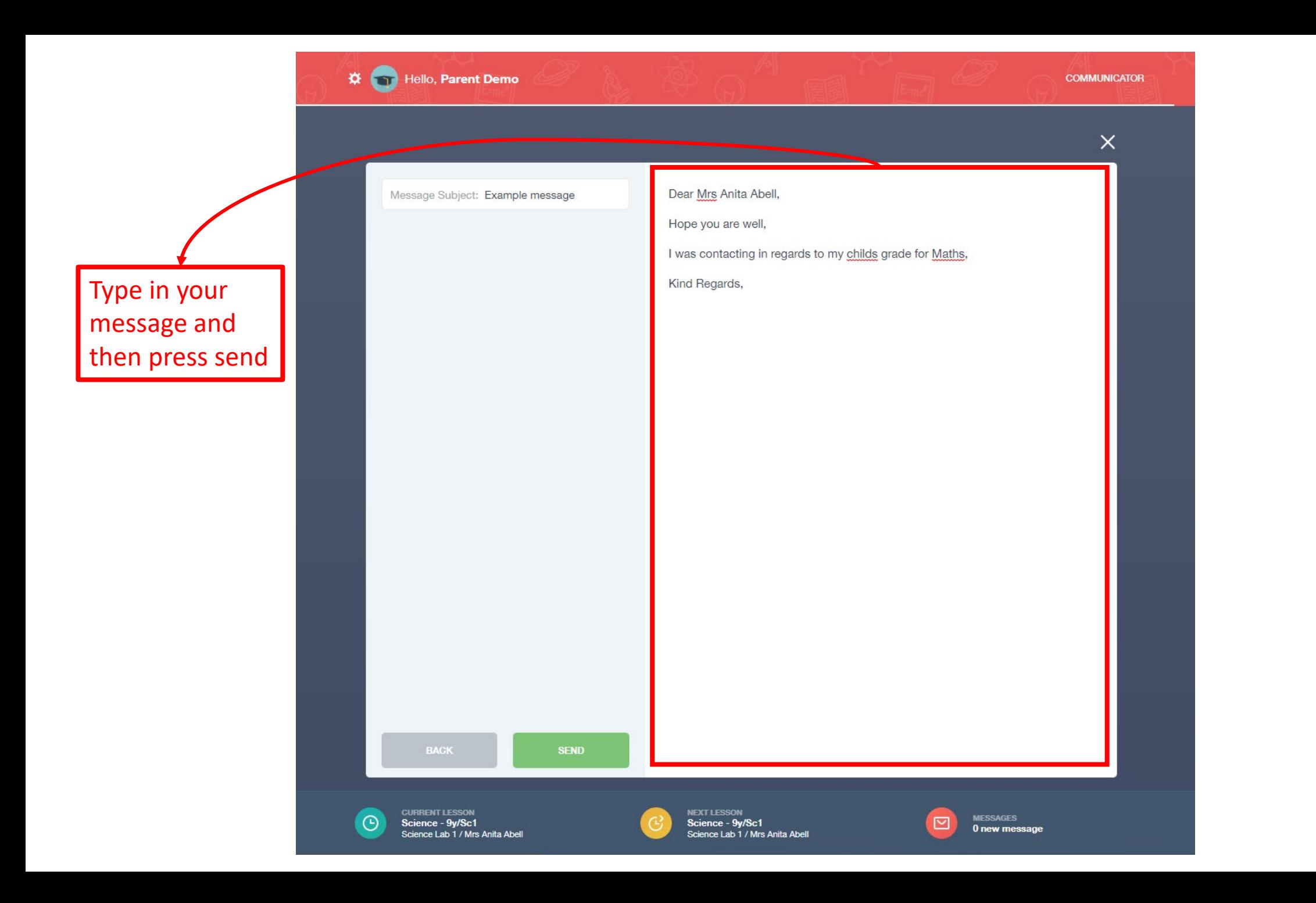

### Reporting Absence

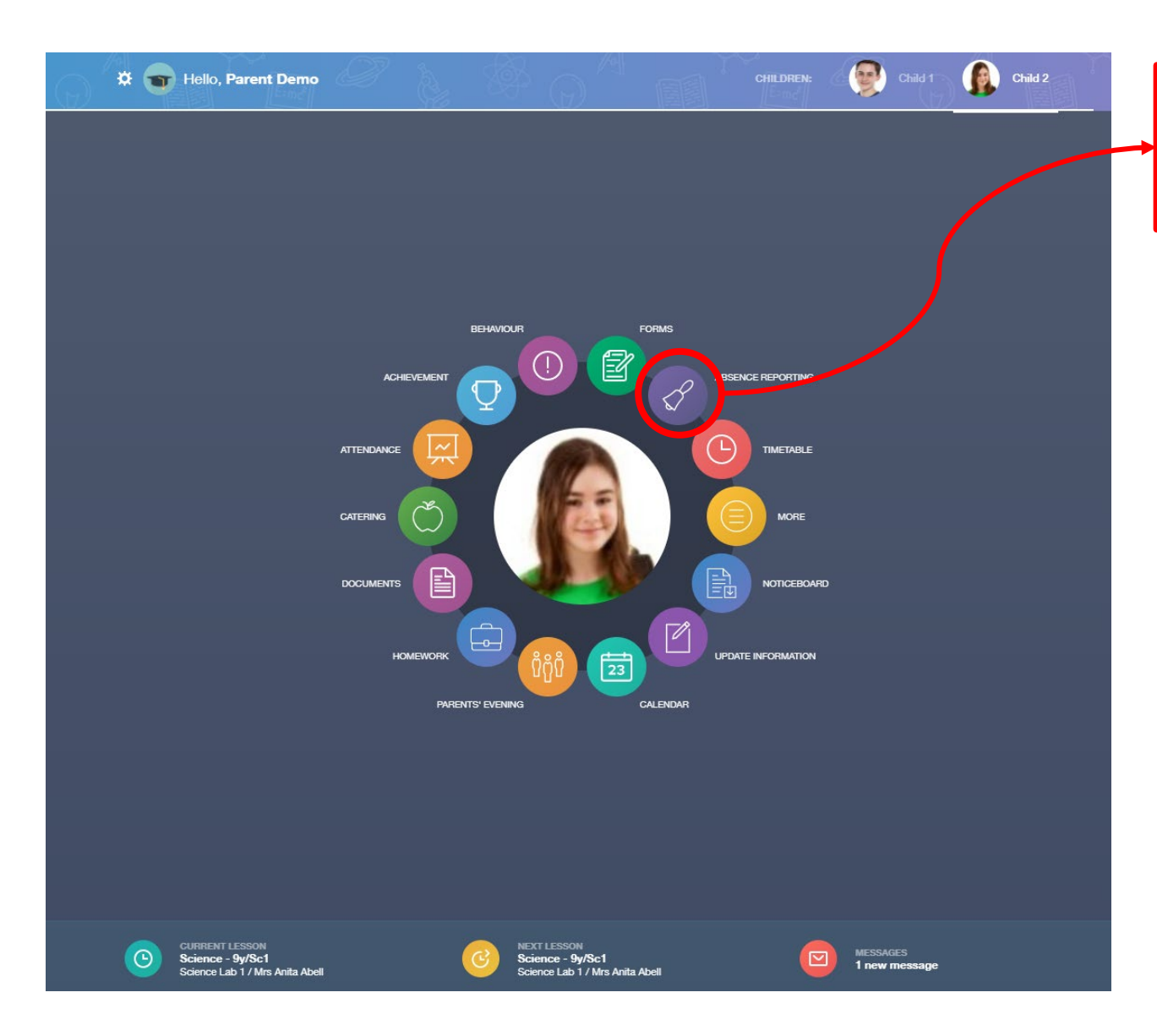

Clicking on absence button and it will open it up so show more detail

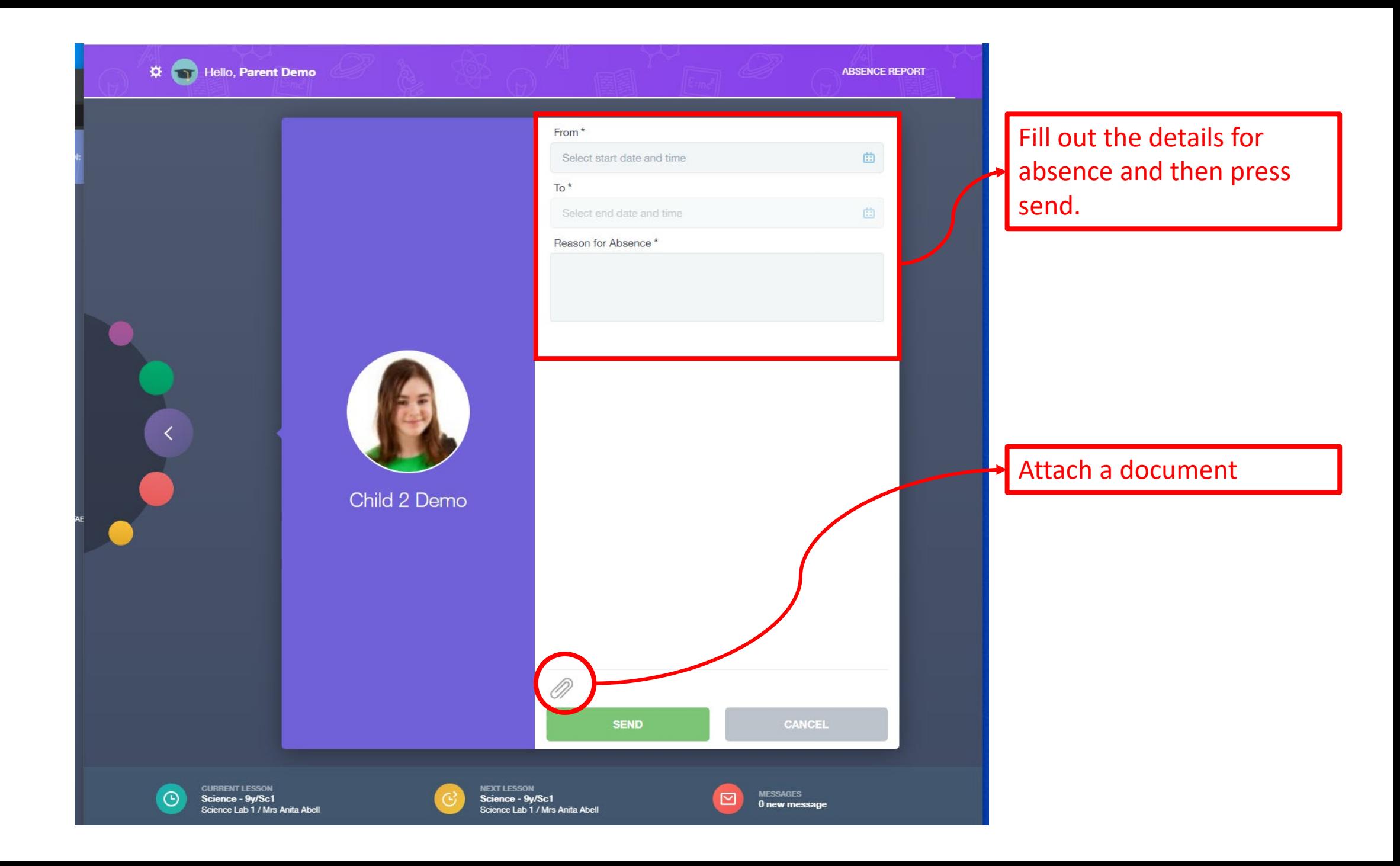

### Checking Reports

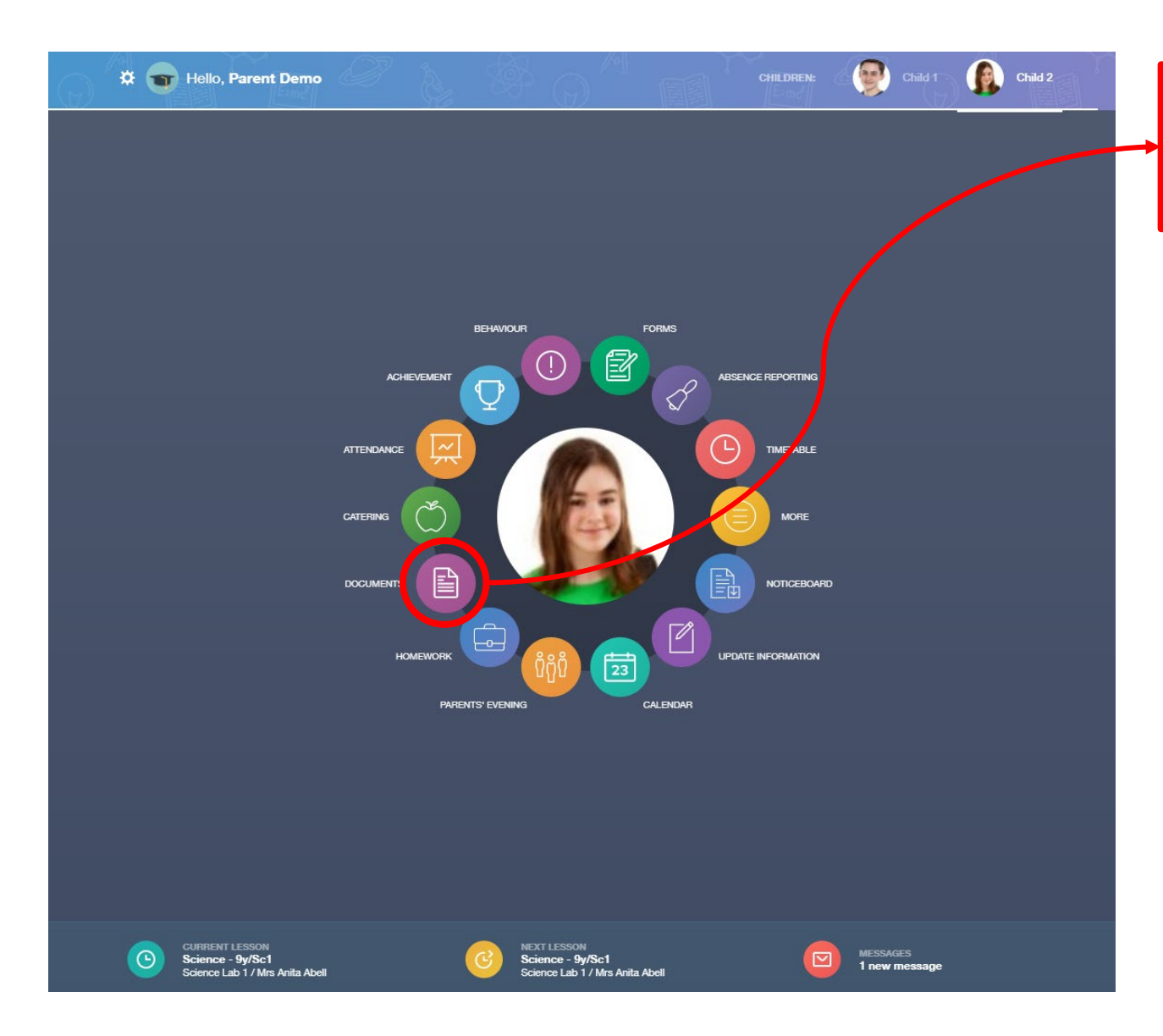

Clicking on documents button and it will open it up so show more detail

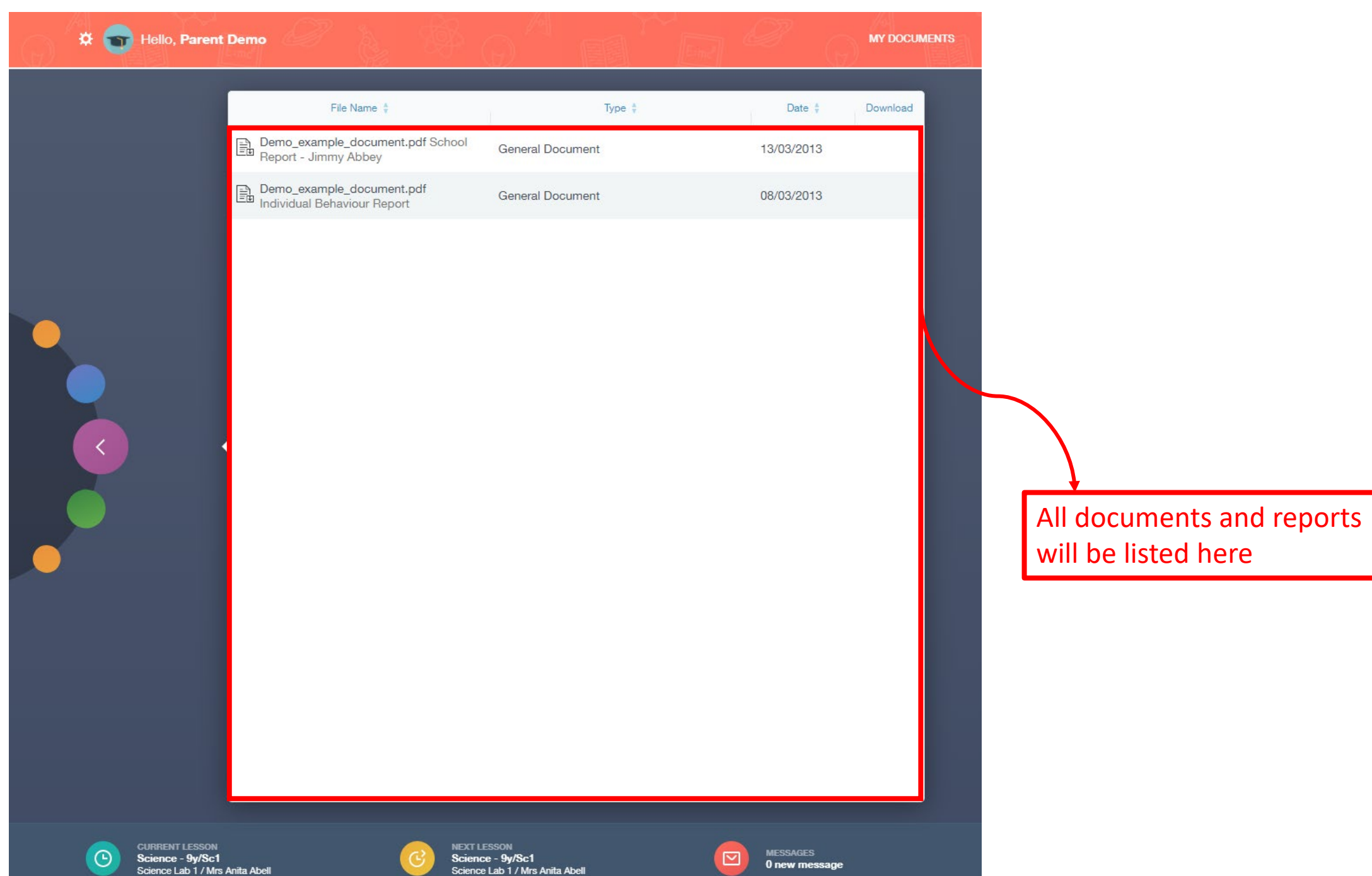

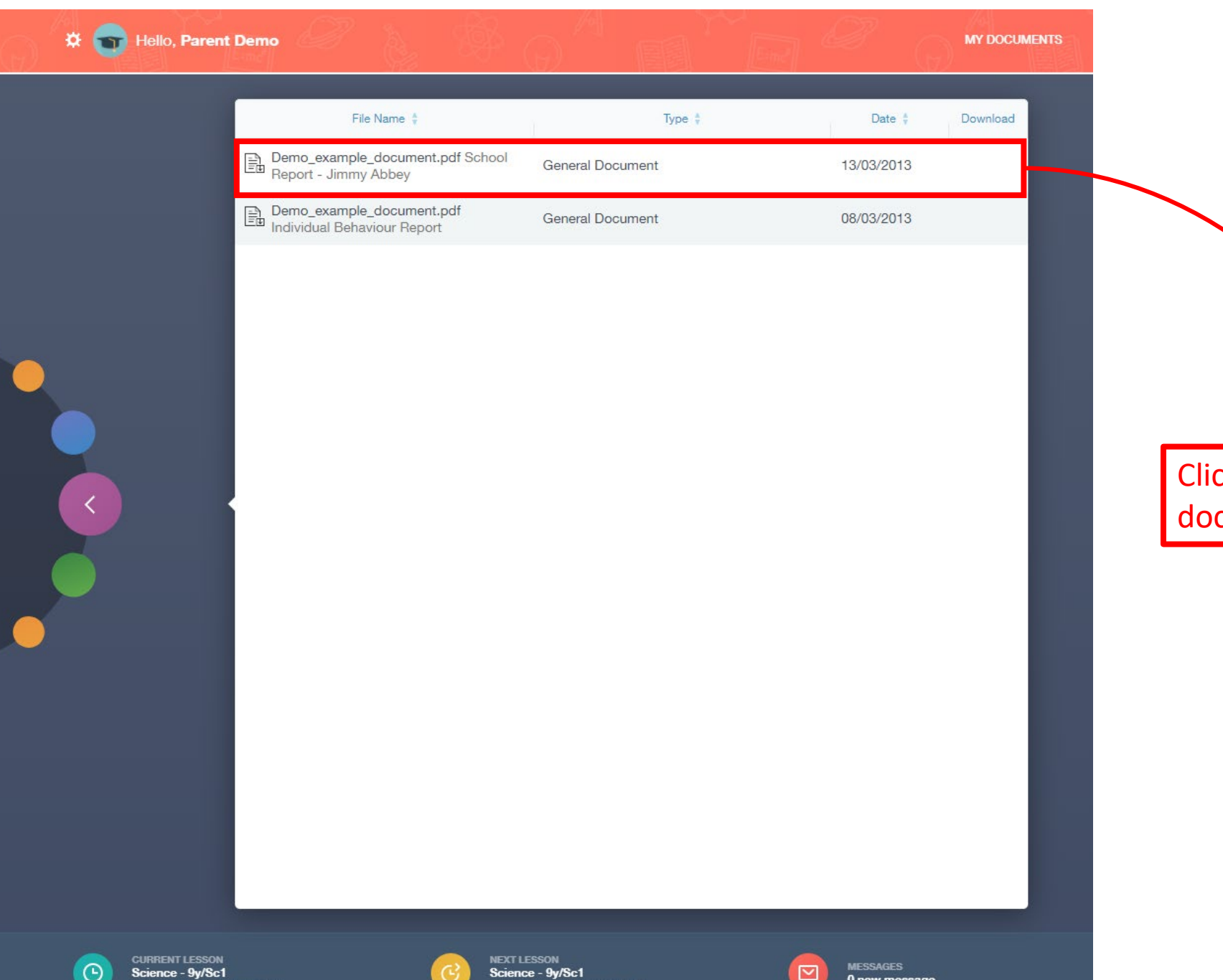

Click on the individual document to open it

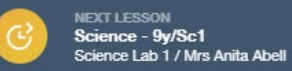

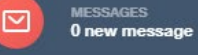

### Checking Attendance

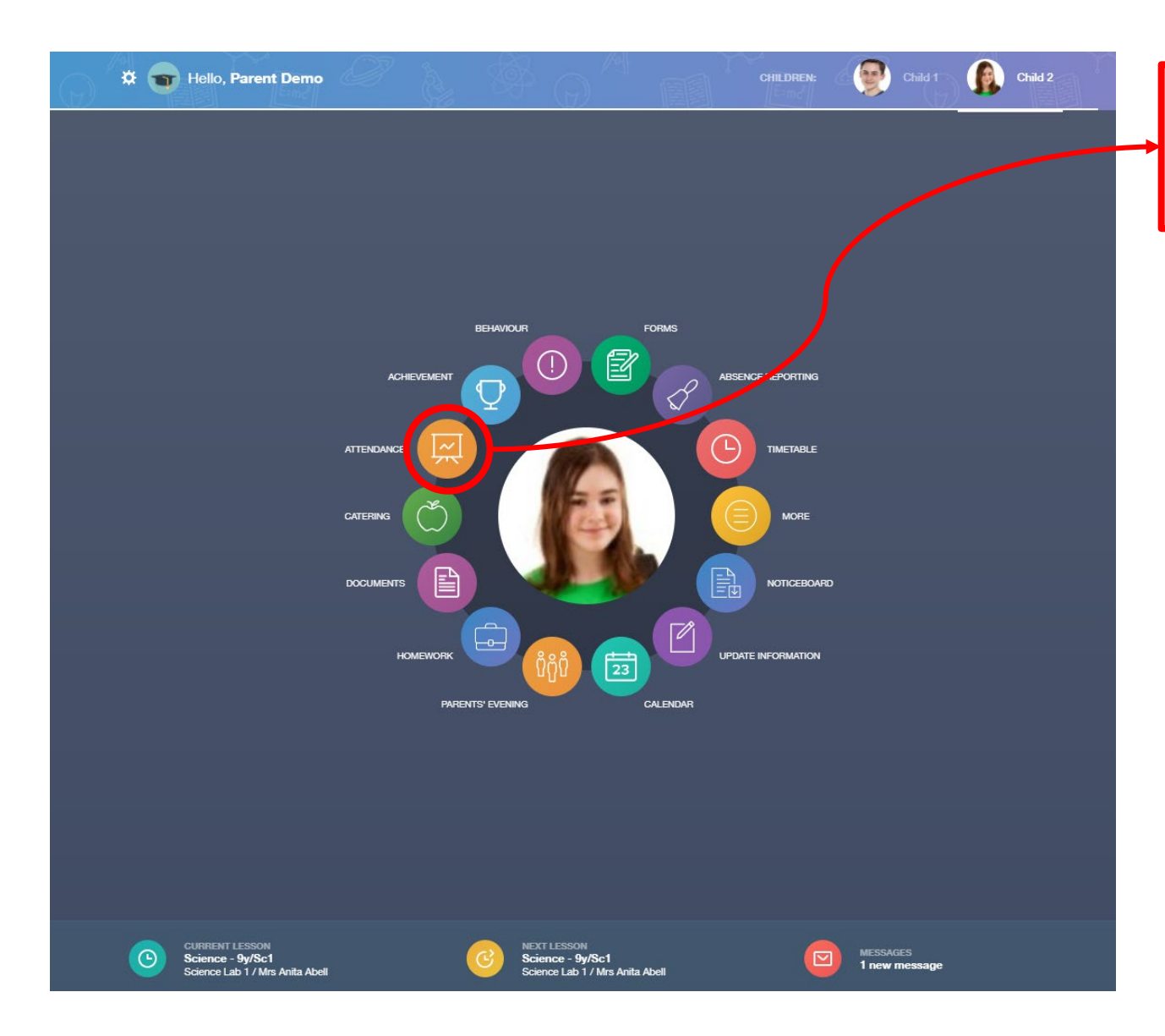

Clicking on attendance button and it will open it up so show more detail

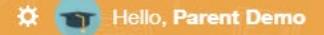

**MY ATTENDANCE** 

ATTENDANCE TODAY LESSON ACADEMIC YEAR STATUTORY MONTH STATUTORY ACADEMIC YEAR

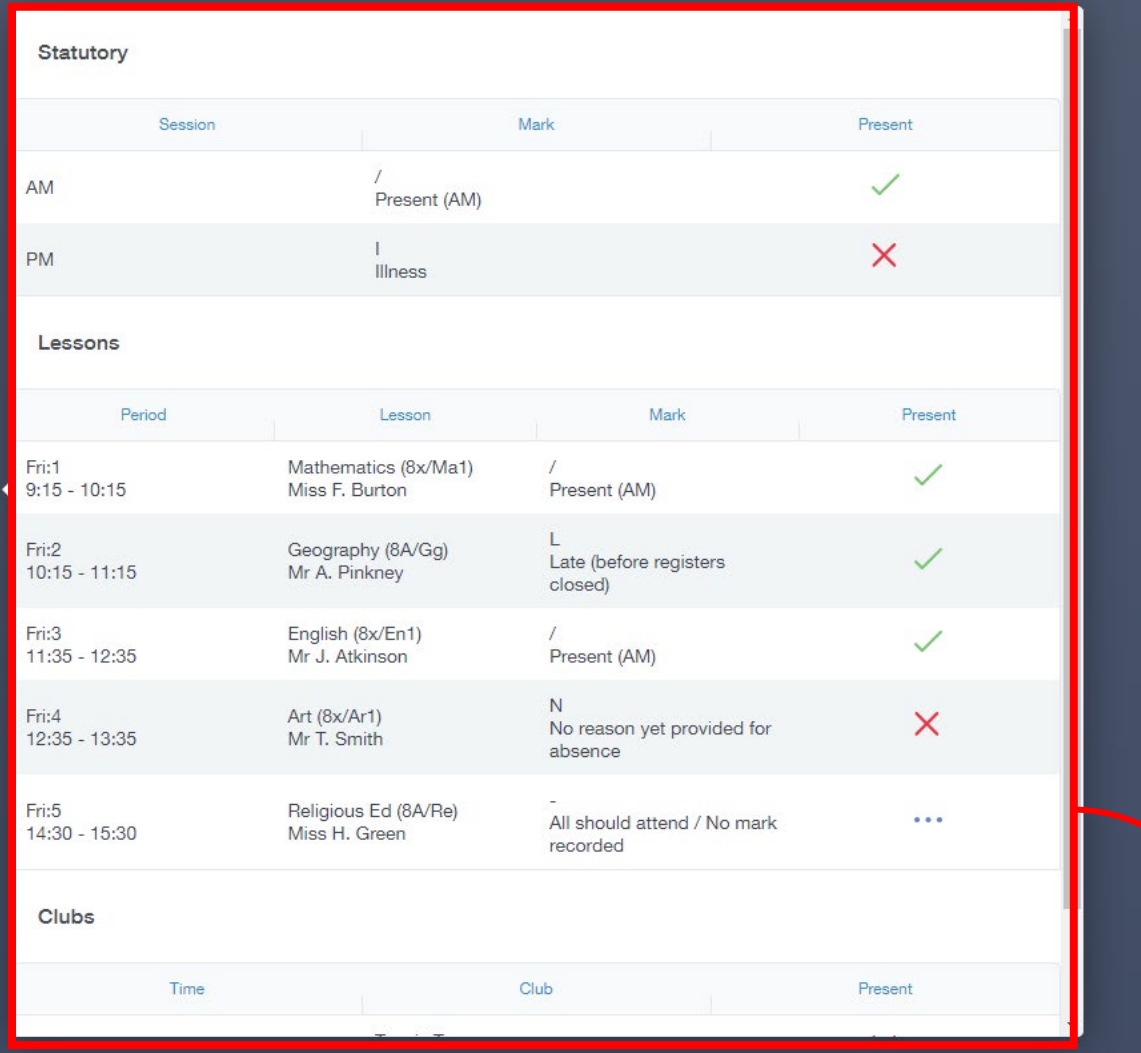

#### Select total year attendance statistics

See the attendance data here per lesson/class/club

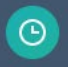

**CURRENT LESSON<br>Science - 9y/Sc1** Science Lab 1 / Mrs Anita Abell

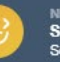

**NEXT LESSON** Science - 9y/Sc1 Science Lab 1 / Mrs Anita Abell

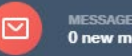

**MESSAGES** 0 new message

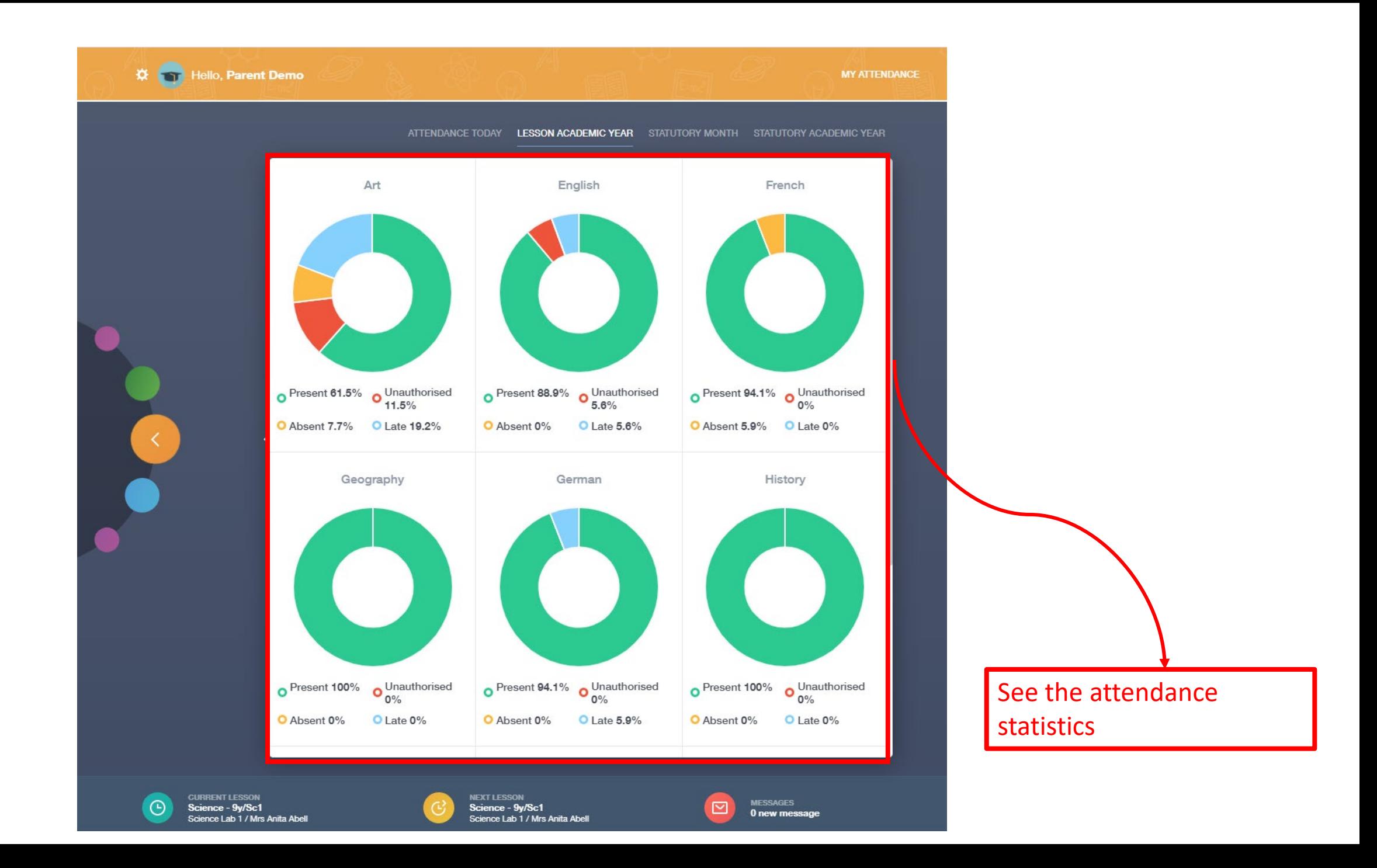

### Checking Exams information

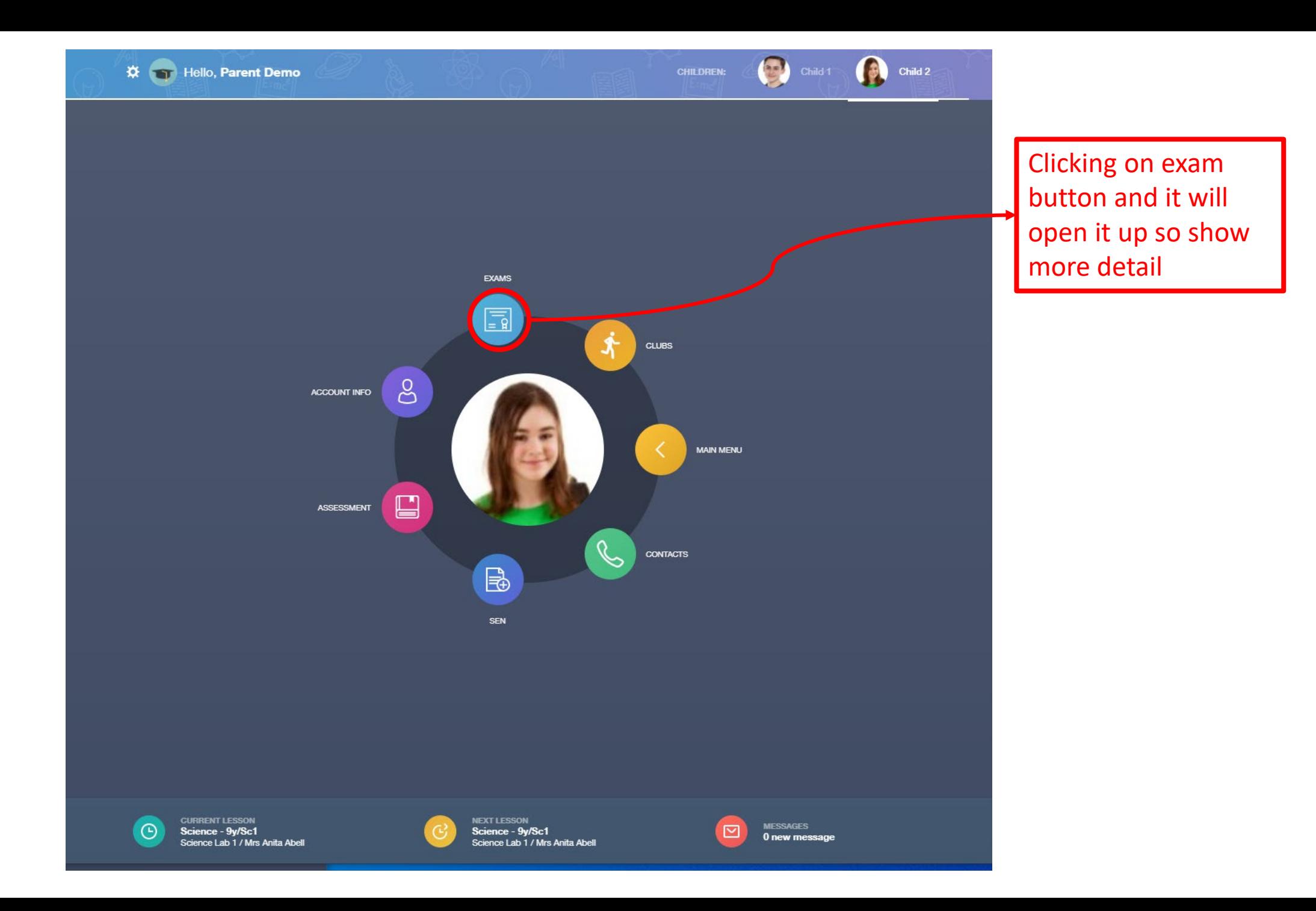

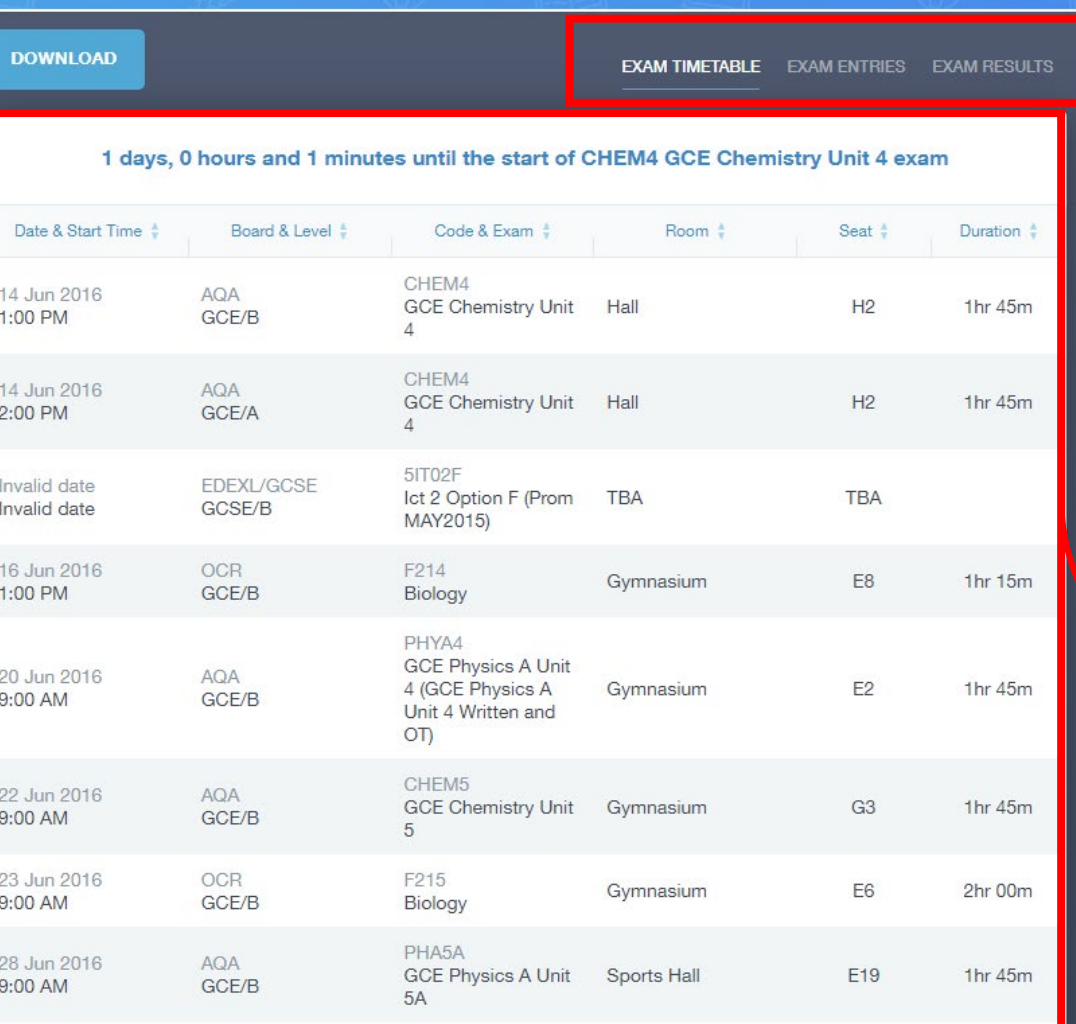

View timetable, entries, and results

See exam timetable details here

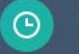

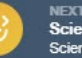

NEXT LESSON<br>**Science - 9y/Sc1**<br>Science Lab 1 / Mrs Anita Abell

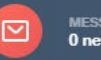

MESSAGES<br>**0 new message** 

**MY EXAMS** 

#### EXAM TIMETABLE **EXAM ENTRIES** EXAM RESULTS

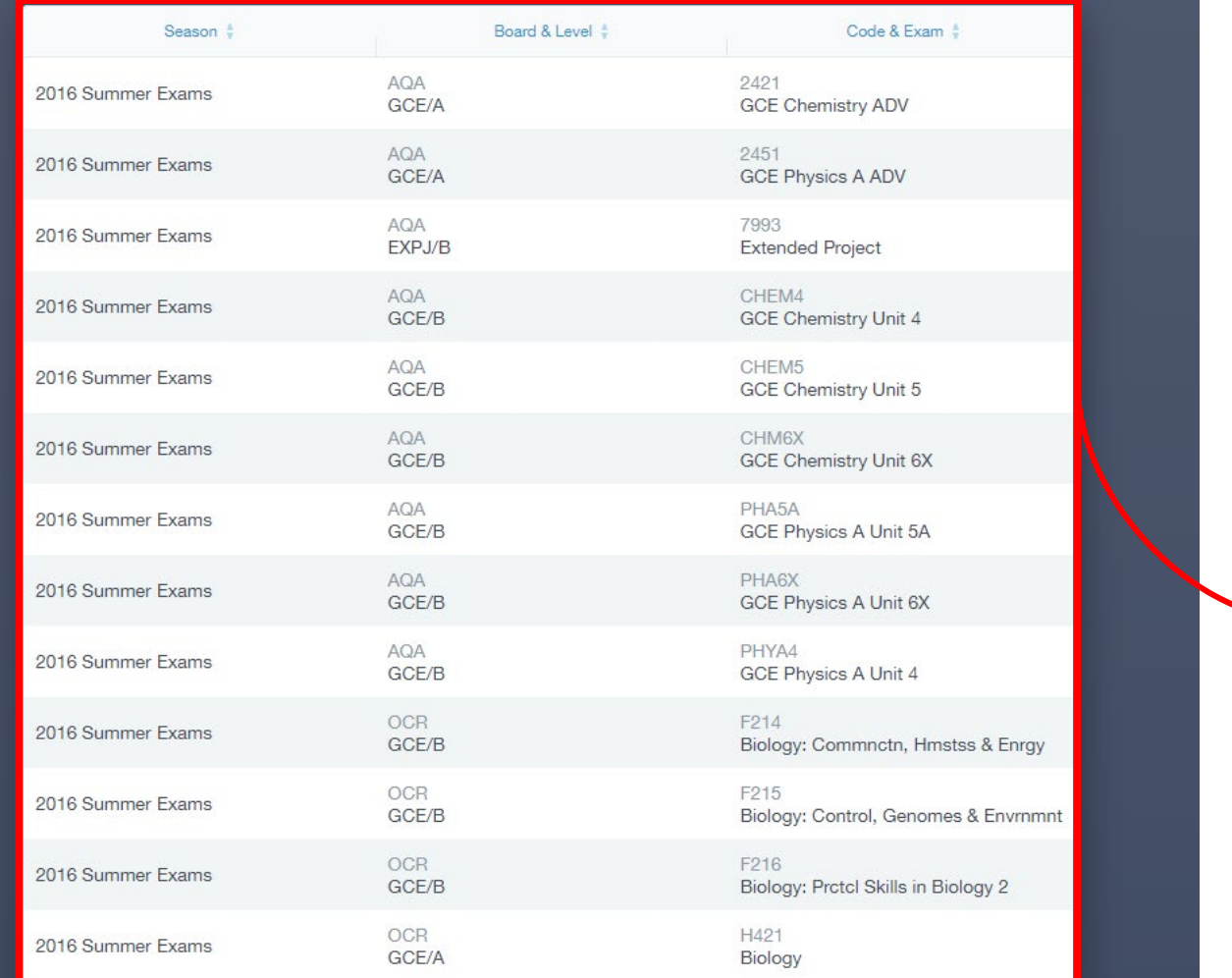

See exam entry details

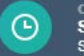

CURRENT LESSON<br>**Science - 9y/Sc1**<br>Science Lab 1 / Mrs Anita Abell

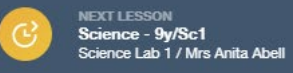

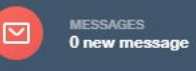

#### EXAM TIMETABLE EXAM ENTRIES EXAM RESULTS

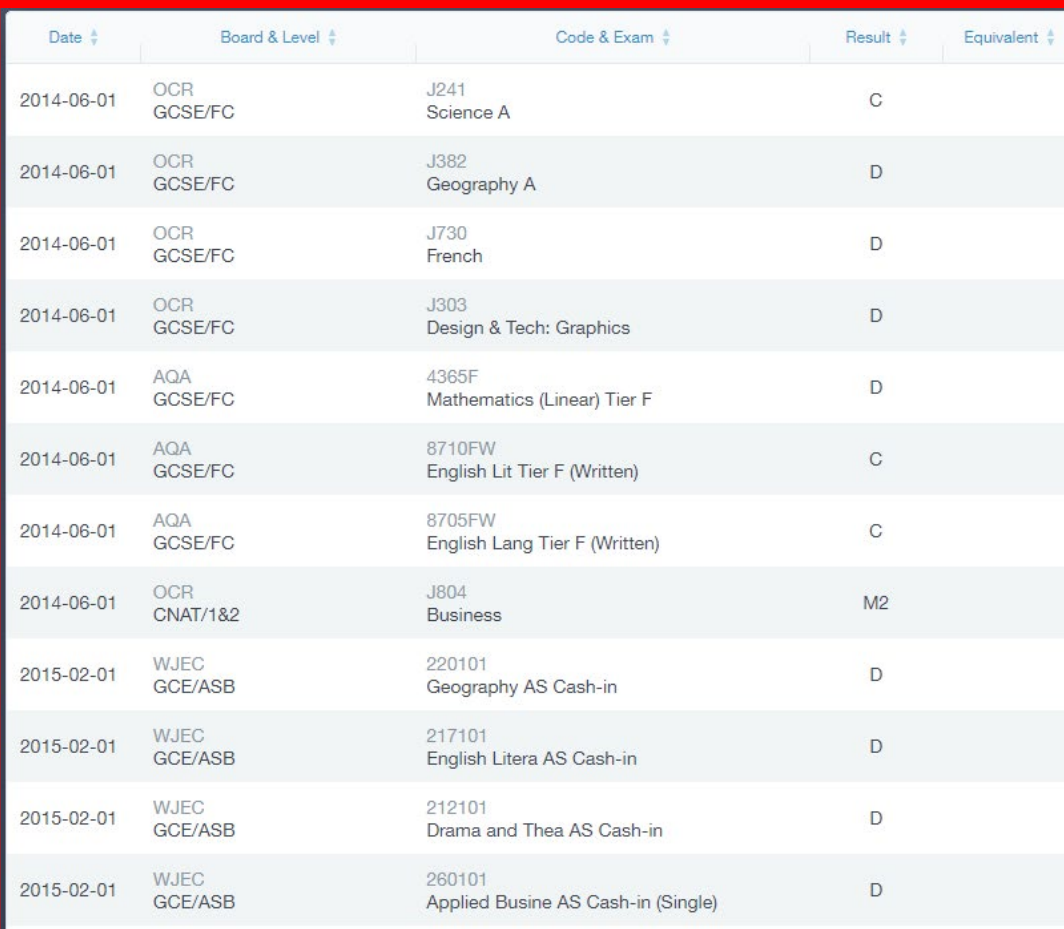

#### See exam result details here

CURRENT LESSON<br>Science - 9y/Sc1<br>Science Lab 1 / Mrs Anita Abell  $\odot$ 

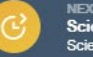

NEXT LESSON<br>Science - 9y/Sc1<br>Science Lab 1 / Mrs Anita Abell

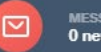

MESSAGES<br>**0 new message**